Государственное бюджетное профессиональное образовательное учреждение Ленинградской области «Подпорожский политехнический техникум»

### ПРОГРАММА УЧЕБНОЙ ДИСЦИПЛИНЫ

# **Информационная система 1С: управление торговлей**

Программа учебной дисциплины разработана на основе Федерального государственного образовательного стандарта (далее – ФГОС) по специальности среднего профессионального образования (далее - СПО) 38.02.05 «Товароведение и экспертиза качества потребительских товаров»

Рассмотрен на заседании МК По ППССЗ Председатель \_\_\_\_\_\_\_Ядыкина Л.А Протокол № 5. от 28.01.2020год

УТВЕРЖДАЮ Директор ГБПОУ ЛО ППТ \_\_\_\_\_\_\_\_\_\_О.А.Чечельницкая « $30 \text{ m} = 012020$ г.

Приложение к ОПОП по специальности «Товароведение и экспертиза качества потребительских товаров» Утверждено приказом ГБПОУ ЛО ППТ от 30.01. 2020г. №01-05/09

Преподаватель: Шмакова Е.Е.

# **СОДЕРЖАНИЕ**

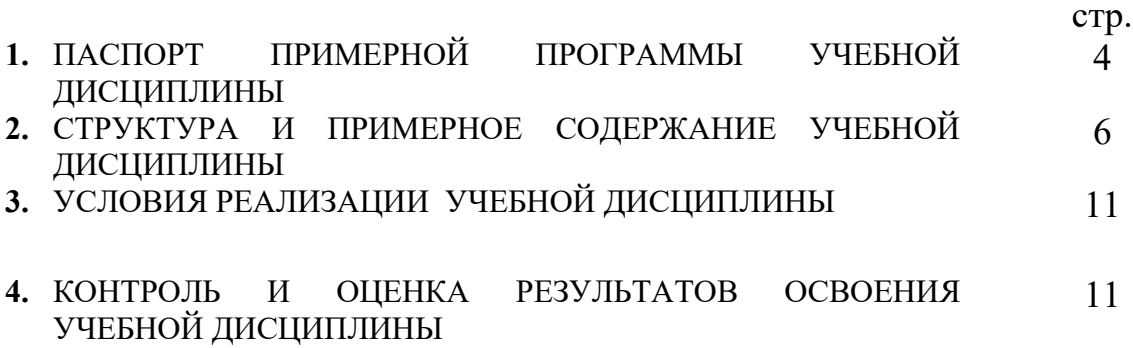

### **1. ПАСПОРТ ПРИМЕРНОЙ ПРОГРАММЫ 1.1. Область применения примерной программы**

Программа учебной дисциплины является частью основной профессиональной образовательной программы в соответствии с ФГОС по специальности 38.02.05 «Товароведение и экспертиза качества потребительских товаров»

Программа учебной дисциплины может быть использована в дополнительном профессиональном образовании (в программах повышения квалификации и переподготовки) и профессиональной подготовке.

**1.2. Место учебной дисциплины в структуре основной профессиональной образовательной программы:**

дисциплина входит в вариативную часть образовательной программы подготовки специалистов среднего звена 38.02.05 «Товароведение и экспертиза качества потребительских товаров»

### **1.3. Цели и задачи учебной дисциплины – требования к результатам освоения учебной дисциплины:**

В результате освоения учебной дисциплины обучающийся должен **уметь**:

-вводить первоначальные данные в программу; -вводить справочную информацию; -вводить и оформлять в программе приходные документы; -вводить и оформлять в программе расходные документы; -оформлять складские операции в программе; -формировать отчетность в программе.

В результате освоения учебной дисциплины обучающийся должен **знать**:

-типы данных программы, основные документы; -работа со справочниками;

-работа с журналами документов, дополнительные виды документов;

-основные торговые операции;

-виды отчетности в программе.

# **1.4. Рекомендуемое количество часов на освоение примерной программы учебной**

### **дисциплины:**

максимальной учебной нагрузки обучающегося 108 часов, в том числе:

обязательной аудиторной учебной нагрузки 72 часов;

практические работы обучающегося 50 часов.

## **2. СТРУКТУРА И ПРИМЕРНОЕ СОДЕРЖАНИЕ УЧЕБНОЙ ДИСЦИПЛИНЫ**

### **2.1. Объем учебной дисциплины и виды учебной работы**

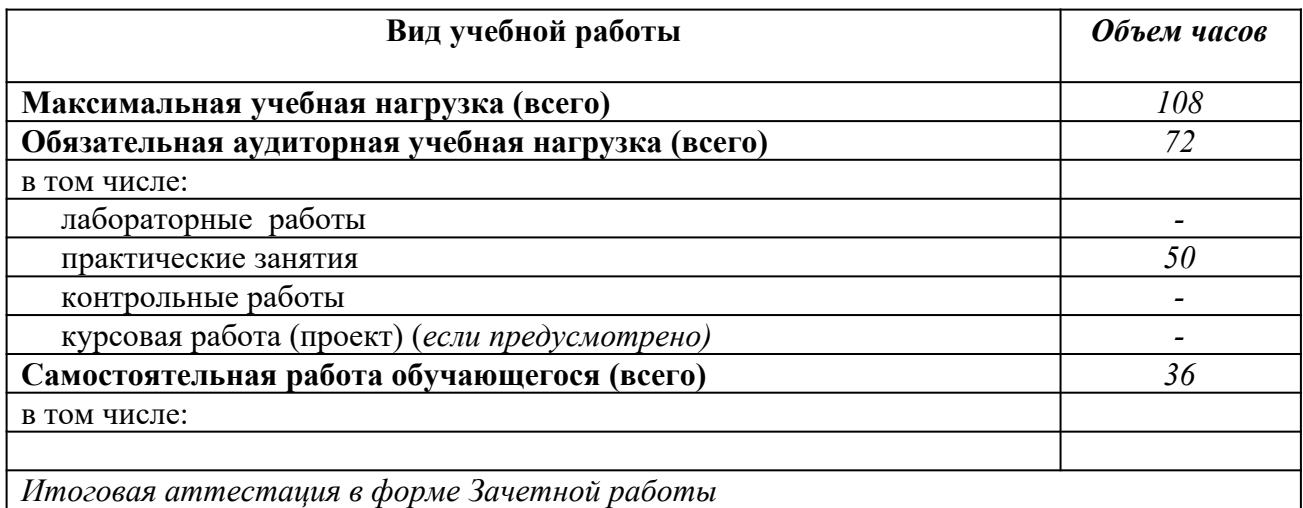

2.2 Примерный тематический план и содержание учебной дисциплины

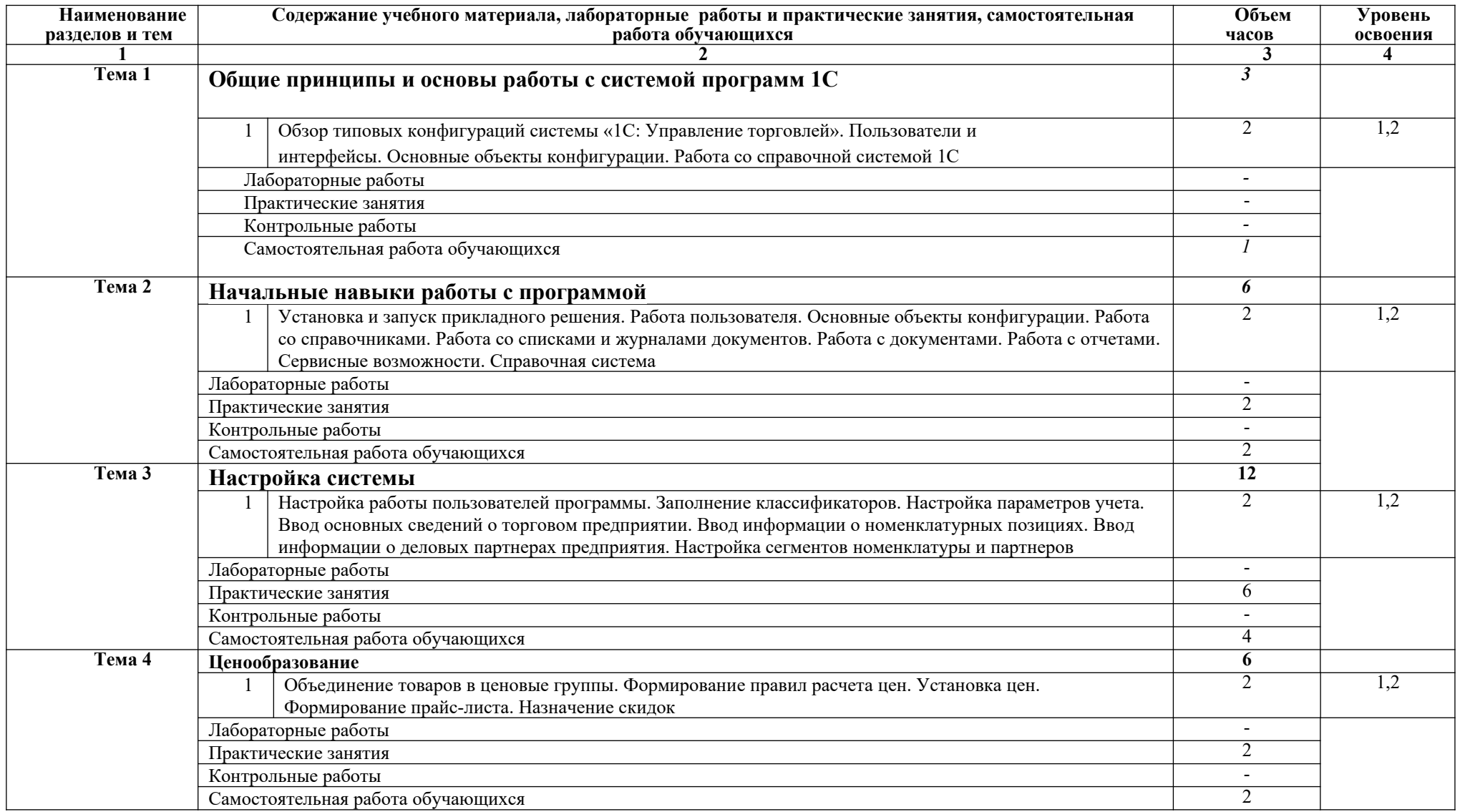

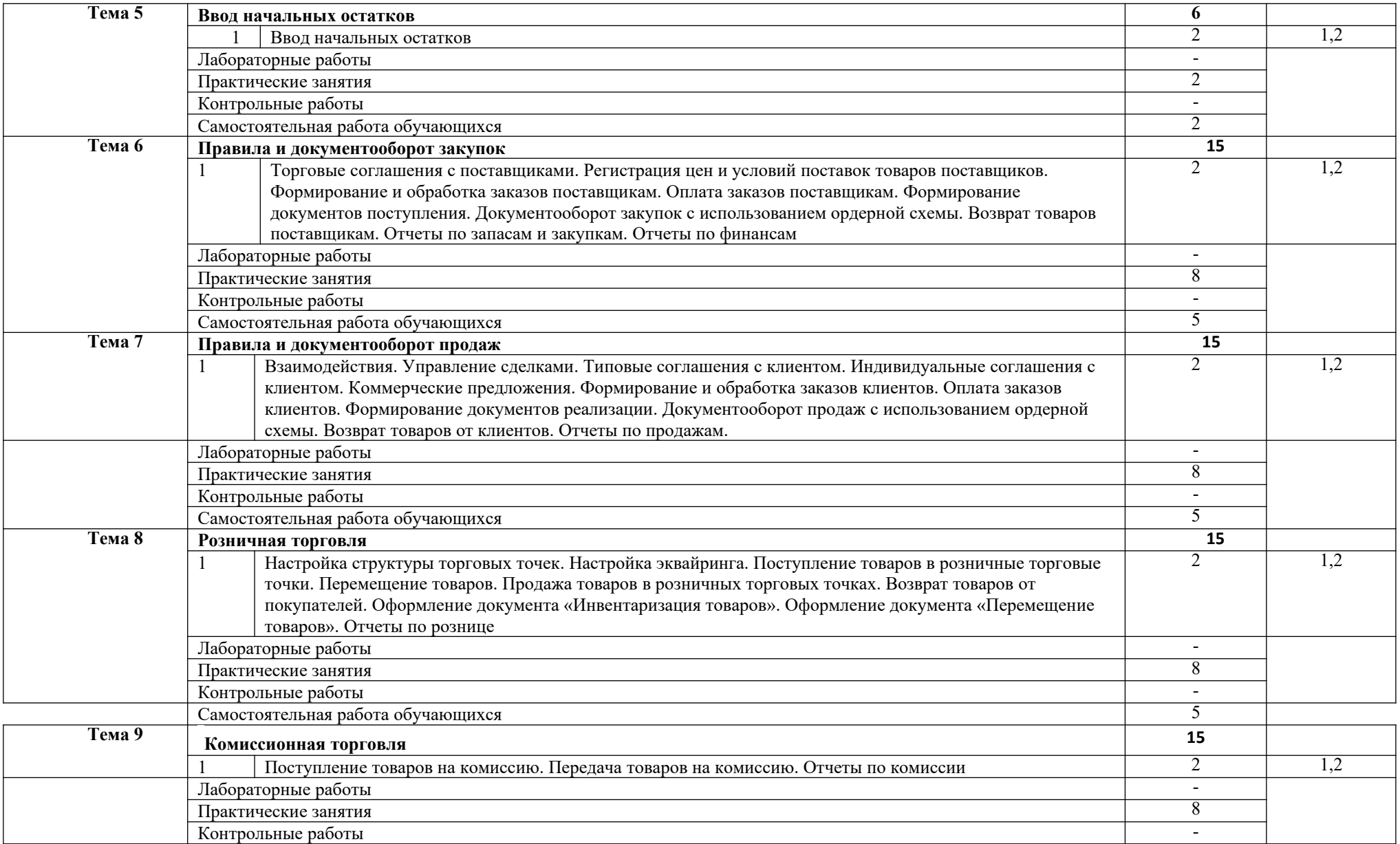

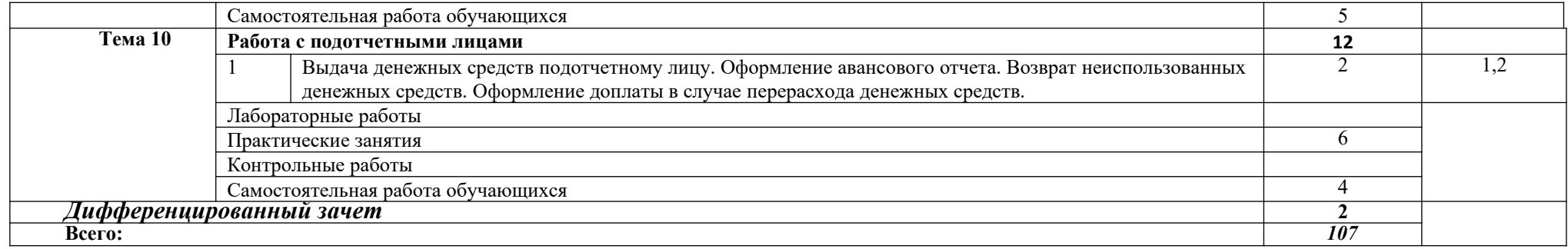

### **3. УСЛОВИЯ РЕАЛИЗАЦИИ ПРОГРАММЫ**

### **3.1. Требования к минимальному**

#### **материально-техническому обеспечению**

Реализация учебной дисциплины требует наличия компьютерного учебного кабинета. Оборудование учебного кабинета:

- 10 рабочих станций для учащихся;
- рабочее место преподавателя;
- компьютер с лицензионным программным обеспечением
- мультимедиапроектор.

### **3.2. Информационное обеспечение обучения**

#### Основные источники:

- 1. Гладкий А.А. 1С: Управление торговлей 8.2. Пошаговый самоучитель Изд. [Феникс](http://www.google.com/url?q=http%3A%2F%2Fwww.ozon.ru%2Fbrand%2F4636582%2F&sa=D&sntz=1&usg=AFQjCNERFBD2IuCB_3L-MzGm7qFoSWZGMA) ISBN 978-5-222-18683-1; 2016 г. 368 стр.
- 2. Кузнецов, Засов: 1С: Предприятие 8.1. Управление торговлей. Новейший самоучитель Издательство: [BHV](http://www.google.com/url?q=http%3A%2F%2Fwww.labirint.ru%2Fpubhouse%2F243%2F&sa=D&sntz=1&usg=AFQjCNGfIJ2g4P1JCTHdlJFOzZC4mgnROA), 2011 г.
- 3. Радионова О.В. Пошаговый самоучитель работы в программе 1С: Управление торговлей 8.3 (ред. 11.1) [Электронный ресурс]/ Радионова О.В.— Электрон. текстовые данные.— Саратов: Вузовское образование, 2016.— 379 c.— Режим доступа: http://www.iprbookshop.ru/44442.— ЭБС «IPRbooks», по паролю
- 4. [Бобкова Е. Ю.,](http://www.famous-scientists.ru/3516/) [Лыкова Н. П.](http://www.famous-scientists.ru/3533/) 1С: Предприятие 8.1.: Управление торговлей. Учебное пособие URL: <http://www.monographies.ru/ru/book/view?id=43>
- 5. Куправа Т.А. «Управление торговлей 1С:8.3. Редакция 11.1. Функционал развития». М.: ДМК ПРЕСС, 2015. – 316 с.

Обучающиеся с ограниченными возможностями здоровья, в отличие от остальных, имеют свои специфические особенности восприятия, переработки материала, выполнения промежуточных и итоговых форм контроля знаний. Они обеспечиваются печатными и электронными образовательными ресурсами (программы, учебники, учебные пособия, материалы для самостоятельной работы и т.д.) в формах, адаптированных к ограничениям их здоровья и восприятия информации:

*для лиц с нарушениями зрения:*

- в печатной форме увеличенным шрифтом;
- в форме электронного документа;
- в форме аудиофайла;
- в печатной форме на языке Брайля;

*для лиц с нарушениями слуха:*

- в печатной форме;

- в форме электронного документа;

*для лиц с нарушениями опорно-двигательного аппарата:*

- в печатной форме;

- в форме электронного документа;

- в форме аудиофайла;

*для лиц с нервно-психическими нарушениями* (расстройства аутистического спектра, нарушения психического развития) рекомендуется использовать текст с иллюстрациями,

### **4. КОНТРОЛЬ И ОЦЕНКА РЕЗУЛЬТАТОВ ОСВОЕНИЯ ПРОГРАММЫ**

Контроль и оценка результатов освоения учебной дисциплины осуществляется преподавателем в процессе проведения практических занятий, а также выполнения студентами индивидуальных заданий и итоговой аттестации.

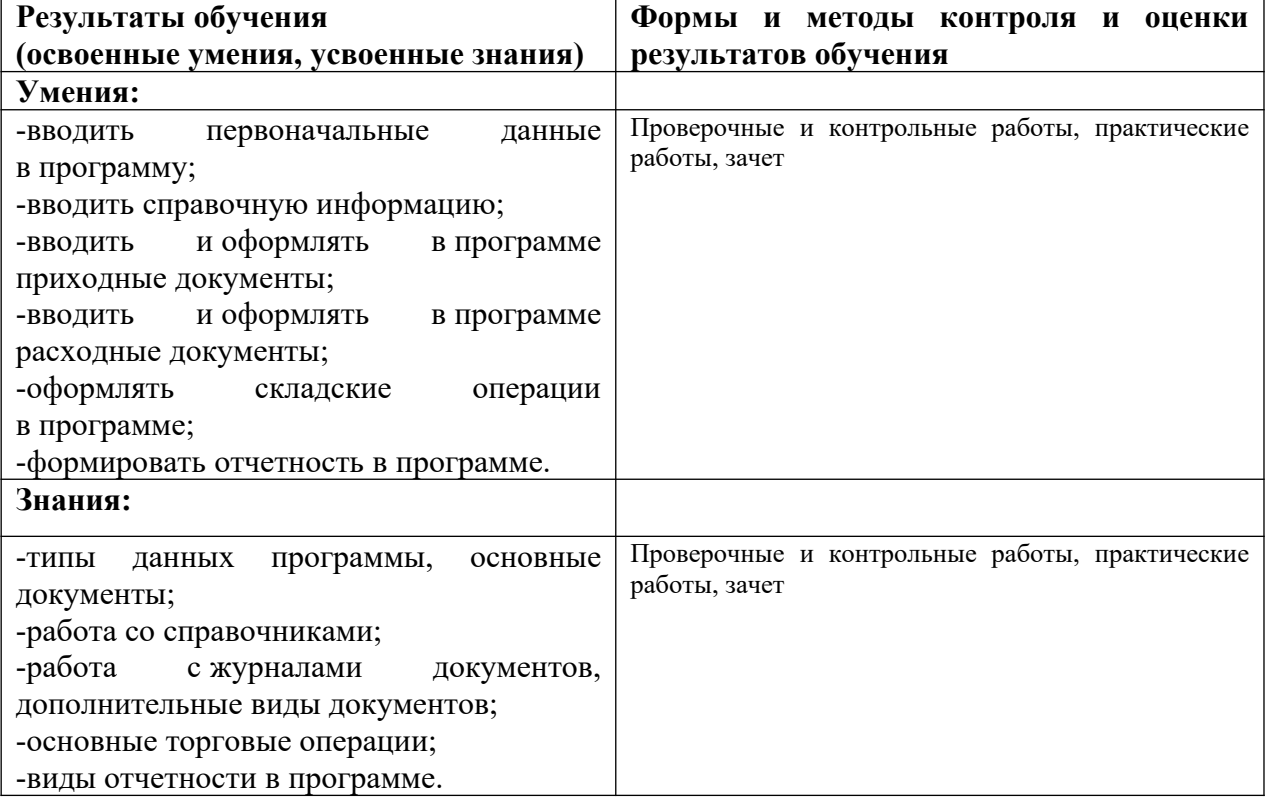